#### *MQCI: "MULTIVARIATE QUALITY CONTROL IMPLEMENTATION"*

#### *UM SOFTWARE NA ÁREA DE ESTATÍSTICA INDUSTRIAL INTEGRADO AO SOFTWARE ESTATÍSTICO "S-PLUS"*

## *AUTORES: FERNANDA KARINE RUIZ COLENGHI (\*\*) SUELI APARECIDA MINGOTI (\*)*

*(\*) Ph..D em Estatística – Profa. Adjunta do Departamento de Estatística da Universidade Federal de Minas Gerais – UFMG - Orientadora.*

*(\*\*) Bacharelanda do Curso de Estatística da UFMG e Bolsista de Iniciação Científica do CNPq durante o desenvolvimento do projeto de pesquisa que gerou o MQCI. ([fernanda.colenghi@gmail.com\)](mailto:fernanda.colenghi@gmail.com)*

*2005*

#### *MQCI: "MULTIVARIATE QUALITY CONTROL IMPLEMENTATION"*

### *UM SOFTWARE NA ÁREA DE ESTATÍSTICA INDUSTRIAL INTEGRADO AO SOFTWARE ESTATÍSTICO "S-PLUS"*

## *AUTORES: FERNANDA KARINE RUIZ COLENGHI (\*\*) SUELI APARECIDA MINGOTI (\*)*

*(\*) Ph..D em Estatística – Profa. Adjunta do Departamento de Estatística da Universidade Federal de Minas Gerais – UFMG - Orientadora (sueli@est.ufmg.br) (\*\*) Bacharelanda do Curso de Estatística da UFMG e Bolsista de Iniciação Científica do CNPq durante o desenvolvimento do projeto de pesquisa que gerou o MQCI. ([fernanda.colenghi@gmail.com\)](mailto:fernanda.colenghi@gmail.com)*

## **ÍNDICE**

*Capítulo 1: O Software MQCI (Multivariate Quality Control Implementation)*

*Capítulo 2: Metodologia de controle multivariado de processos*

*Capítulo 3: Instruções e Exemplos de Aplicação do Programa MQCI*

*Referências Bibliográficas*

# *Capítulo 1: O Software MQCI (Multivariate Quality Control Implementation)*

#### **1.0 Introdução**

O *software MQCI* foi desenvolvido como parte de um projeto de pesquisa financiado pelo CNPq, instituição brasileira de fomento à pesquisa. Sua estrutura foi concebida de modo a permitir que o usuário execute facilmente a análise estatística de dados que sejam originados de processos industriais multivariados. Este programa funciona como complemento do software estatístico *"S-Plus".* Para tanto, é necessário que o usuário acesse a janela de comandos (*commands window*) do programa e chame a função com os parâmetros desejados para sua execução. *MQCI* é um programa muito simples de ser usado, basta que o usuário chame a função do programa, para os resultados serem mostrados na janela de comandos. A utilização do *MQCI* não exige conceitos de programação. Por funcionar a partir do *"S-Plus"*, o usuário, além dos recursos disponíveis no *MQCI*, tem a grande vantagem de desfrutar de todos os outros recursos importantes para uma análise estatística, sem precisar sair do *software*. As limitações técnicas estão ligadas à utilização do programa *MQCI* em terminais que possuam baixa capacidade de processamento de informações e baixa quantidade de Memória RAM. É aconselhável que seja utilizado no mínimo um *Personal Computer* com processador de 1.3 GHz e no mínimo 128 MB memória RAM. A versão do *S-Plus* no qual o programa *MQCI* foi implementado foi a versão 2000 e, dessa forma, aconselha-se que esta versão seja preferida pelo usuário. Cabe salientar que o banco de dados que o usuário deseja trabalhar deve estar aberto na planilha do *S-Plus* (*Data Set*).

O programa MQCI implementa computacionalmente as metodologias de controle multivariado de  $T^2$  de Hotelling e de Hayter & Tsui para dados em subgrupos, dados provenientes de uma amostra de observações, e dados individuais, inspeção de cada item amostrado no processo. No Capítulo 2 deste manual, apresentamos uma breve introdução sobre estes modelos estatísticos usados no monitoramento de características de qualidade e no Capítulo 3 veremos como o MQCI funciona, e também alguns exemplos de aplicação.

#### *Capítulo 2:*

#### *Metodologia de controle multivariado de processos*

#### **2.0 Introdução**

No processo de produção da maioria das indústrias existentes, é comum utilizar-se técnicas de controle de qualidade para verificar-se a qualidade final de um determinado produto bem como do processo de produção em questão. A situação mais comum é aquela em que o processo é monitorado por várias características que afetam diretamente a qualidade final do produto (controle simultâneo de características de qualidade).

No caso multivariado, a aplicação de gráficos de controle pode ser feita analisando-se cada característica separadamente através de gráficos de controle de Shewhart (Montgomery, 2004), no entanto esta análise não é eficaz e pode levar a conclusões errôneas. Portanto, estudaremos métodos multivariados, que consideram as variáveis em conjunto.

Dentro da área de testes de hipóteses multivariados encontra-se o teste  $T^2$  de Hotelling (1947) para comparação de vetores de médias populacionais. Deste modo, podem ser encontrados vários artigos na literatura propondo o uso deste teste para testar a hipótese de controle do processo considerando-se todas as características medidas simultaneamente. A partir do teste  $T^2$  de Hotelling constrói-se o elipsóide de confiança, usando a distribuição conjunta das p características de qualidade, que permite verificar se o processo está ou não sob controle considerando-se todas as características simultaneamente. No entanto, a construção de regiões de confiança em termos gráficos torna-se impraticável quando  $p \ge 4$  variáveis. Neste caso, o mais comum é transformar-se a informação multivariada para uma estatística unidimensional (ou bidimensional) que possa ser disponibilizada em termos gráficos. Uma das alternativas é o gráfico univaridado *<sup>2</sup> <sup>T</sup>* de Hotelling. Outra alternativa seria a sumarização da informação multivariada em combinações lineares (Johnson & Wichern, 2002), chamada de componentes principais (Mingoti, 2001). Uma crítica em relação a este procedimento é que nem sempre as componentes têm uma interpretação que faz sentido para o usuário que está supervisionando o processo. No entanto, pode constituir numa técnica importante para síntese de variáveis criandose então, índices globais de qualidade do processo (Jackson, 1991).

O uso de gráficos de controle multivariados é recente e algumas referências interessantes de aplicação são: Mason, Chou et. al. (2001), Mason, Tracy et. al. (1997) e Nomikos & MacGregor (1995) que faz uma espécie de sumário sobre o uso do  $T^2$  univariado. Uma possível crítica ao uso do teste  $T^2$  Hotelling para avaliar o processo vem do fato de que no momento em que a hipótese nula é rejeitada torna-se necessário identificar as características de qualidade responsáveis pela sua rejeição, o que muitas vezes é feito através de gráficos de Shewhart (Montgomery, 2004) para cada variável isoladamente, corrigindo-se ou não, os níveis de significância dos testes feitos separadamente para a média de cada característica. Testes de comparações múltiplas de Bonferroni (Johnson & Wichern, 2002), por exemplo, podem ser usados, no entanto esses não levam em consideração a correlação entre variáveis respostas. Algumas alternativas ao teste  $T^2$  de Hotelling estão publicadas na literatura, dentre elas citam-se Hayter & Tsui (1994), Tiku & Singh (1982), Tiku & Balakrishnan (1988), Mudholkar & Subbaih (1980), Mudholkar & Srivastava (1999) e mais recentemente os testes stepwise robustos de Mudholkar & Srivastava (2000) sendo este último mais poderoso que o teste  $T^2$  de Hotelling inclusive para amostras de tamanho pequeno é mais robusto em relação a desvios da normalidade multivariada .

Alguns destes testes multivariados não estão implementados em *softwares* estatísticos. Mesmo aqueles que estão disponíveis em *softwares* não estão no formato padrão da área de controle estatístico de qualidade. Deste modo, torna-se interessante estudar os vários testes e compará-los em situações de controle de qualidade.

## **2.1 Gráfico**  $T^2$  de Hotelling

O procedimento mais familiar de monitoramento e controle de um processo multivariado é o gráfico de controle de  $T^2$  de Hotelling para monitoramento do vetor de médias do processo. Ele é um análogo direto do gráfico de *X* de Shewhart univariado. Veremos, a seguir, duas versões do gráfico  $T^2$  de Hotelling: uma para dados em subgrupos e outra para observações individuais.

#### **2.1.1 Dados em Subgrupos**

Suponha que a distribuição de probabilidade conjunta das *p* características da qualidade (*X*1, *X*<sub>2</sub>,..., *X*<sub>p</sub>) seja a distribuição normal *p*-variada. Sejam μ<sub>1</sub>, μ<sub>2</sub>,..., μ<sub>p</sub> os valores médios das características de qualidade e Σ a matriz de covariâncias da distribuição dessas características. A partir de uma amostra aleatória do processo de tamanho *n* observa-se o vetor  $X = \begin{bmatrix} X_1 & X_2 & \dots & X_p \end{bmatrix}$ ' que é medido em cada um dos *n* elementos amostrais. Quando *n* >1 o procedimento de amostragem é chamado de dados em subgrupos.

O procedimento requer o cálculo da média amostral para cada uma das *p* características de qualidade a partir de *m* amostras de tamanho *n*. Esse conjunto de médias de características da qualidade é representado pelo vetor  $\overline{X} = [\overline{X}_1 \ \overline{X}_2 \ \cdots \ \overline{X}_p]'$ . A estatística de teste plotada no gráfico de controle qui-quadrado para cada amostra, quando  $\mu$  *e*  $\Sigma$  são conhecidas é  $T^2$  dada por:

$$
T^2 = n\left(\overline{X} - \mu\right) \sum^{-1} \left(\overline{X} - \mu\right)
$$
 (1)

onde  $\mu = [\mu_1, \mu_2, ..., \mu_p]$ ' é o vetor de médias do processo sob controle. O limite superior de controle é LSC= <sup>2</sup> χ1−α,p , onde <sup>2</sup> χ1−α,p é o valor obtido na distribuição Qui-Quadrado com *p* graus de liberdade correspondente a probabilidade acumulada de  $(1-\alpha)$ ,  $0<\alpha<1$ , ou seja,  $\mathrm{P}[\chi^2_{\mathrm{p}} \leq \chi^2_{(1-\alpha),\mathrm{p}}\,\underline{]} = 1-\alpha$  $\gamma_{\rm p}^2 \leq \chi^2_{(1-\alpha),\rm p}$   $= 1-\alpha$ .

Na prática é, em geral, necessário estimar  $\mu e \Sigma a$  partir de *m* amostras preliminares de tamanho *n*, obtidas quando se admite que o processo esteja sob controle. Suponha que estejam disponíveis *m* tais amostras. As médias e variâncias amostrais são calculadas para cada variável *X <sup>i</sup>* como usual, isto é,

$$
\overline{X}_{jk} = \frac{1}{n} \sum_{i=1}^{n} \overline{X}_{ijk} \qquad \qquad \begin{cases} j = 1, 2, \cdots, p \\ k = 1, 2, \cdots, m \end{cases} \tag{2}
$$

$$
S_{ijk} = S_{jk}^2 = \frac{1}{n-1} \sum_{i=1}^n (X_{ijk} - \overline{X}_{jik})^2
$$
 
$$
\begin{cases} j = 1, 2, \cdots, p \\ k = 1, 2, \cdots, m \end{cases}
$$
 (3)

onde *X ijk* é a *i*.ª observação da *j*.ª característica da qualidade na *k*.ª amostra. A covariância amostral entre as características da qualidade *j* e *h* na *k*.ª amostra é dada por

$$
S_{jhk} = \frac{1}{n-1} \sum_{i=1}^{n} (X_{ijk} - \overline{X}_{jk})(X_{ihk} - \overline{X}_{hk}) \qquad \begin{cases} k = 1, 2, \cdots, m \\ j \neq h \end{cases}
$$
 (4)

Tomam-se, então, as médias das estatísticas  $\overline{X}_{jk}$ ,  $S_{jk}^2$ ,  $S_{jhk}$  sobre todas *m* amostras, obtendo-se

$$
\overline{\overline{X}}_j = \frac{1}{m} \sum_{i=1}^m \overline{X}_{jk} \qquad j = 1, 2, \cdots, p \qquad (5)
$$

$$
\overline{S}_{jj} = \frac{1}{m} \sum_{i=1}^{m} S_{jk}^{2} \qquad j = 1, 2, \cdots, p \qquad (6)
$$

$$
\overline{S}_{jk} = \frac{1}{m} \sum_{i=1}^{m} S_{jhk} \qquad j \neq h \tag{7}
$$

Os  $\{\overline{\overline{X}}_j\}$  são elementos do vetor  $\overline{\overline{X}}$ , e a média *S* de dimensão *p*×*p* das matrizes de covariâncias amostrais é construída como:

$$
S = \begin{bmatrix} \overline{S}_{11} & \overline{S}_{12} & \overline{S}_{13} & \cdots & \overline{S}_{1p} \\ & \overline{S}_{22} & \overline{S}_{23} & \cdots & \overline{S}_{2p} \\ & & \overline{S}_{33} & \cdots & \vdots \\ & & \ddots & \overline{S}_{pp} \end{bmatrix} \tag{8}
$$

A matriz *S* que é a média das *m* matrizes de covariâncias amostrais é um estimador não-viciado de ∑, quando o processo está sob controle.

Suponha que *S* seja usada para estimar  $\Sigma$ , e que o vetor  $\overline{X}$  seja considerado o valor sob controle do vetor médio do processo. Neste caso, a estatística de teste é:

$$
T^2 = n\left(\overline{X} - \overline{\overline{X}}\right)' S^{-1}\left(\overline{X} - \overline{\overline{X}}\right)
$$
\n(9)

Nesse caso, o gráfico de  $T^2$  de Hotelling é feito calculando-se os valores dessa estatística para cada amostra. Alt (1985) observou que, nas aplicações de controle de qualidade multivariado, deve-se ter cuidado na seleção dos limites de controle para a estatística  $T^2$  de Hotelling, dependendo de como o gráfico esteja sendo usado. Há duas fases distintas no uso de um gráfico de controle. Fase 1 é o uso dos gráficos para o estabelecimento do limite de controle, isto é, testar se o processo estava, ou não, sob controle quando os *m* subgrupos preliminares foram extraídos e as estatísticas amostrais  $\overline{\overline{X}}$  e *S*, calculadas. Esta fase só se aplica no caso em que  $\mu e \Sigma$  são desconhecidos, uma vez que a amostragem preliminar não seria necessária para o estabelecimento dos limites de controle quando os parâmetros de interesse já são conhecidos. O objetivo, na fase 1, é a obtenção de um conjunto de observações sob controle, de modo que os limites de controle possam ser estabelecidos para a fase 2, que é o monitoramento da produção futura. Isto é, às vezes, chamada análise retrospectiva.

Os limites de controle para o gráfico de controle  $T^2$  na fase 1 são dados por:

$$
LSC = \frac{p(m-1)(n-1)}{mn - m - p + 1} F_{\alpha, p, mn - m - p + 1}
$$
 e 
$$
LIC = 0
$$
 (10)

Na fase 2, quando o gráfico  $T^2$  é usado para monitorar a produção futura, os limites de controle são os seguintes:

$$
LSC = \frac{p(m+1)(n-1)}{mn - m - p + 1} F_{\alpha, p, mn - m - p + 1}
$$
 e 
$$
LIC = 0
$$
 (11)

Quando µ e  $\Sigma$  são estimados a partir de um grande número de amostras preliminares, costuma-se usar LSC=  $\chi^2_{1-\alpha,p}$  como limite superior de controle em ambas fases. A análise retrospectiva das amostras preliminares para testar o controle estatístico e estabelecer os limites de controle também ocorre no ambiente gráfico de controle univariado. Para o gráfico de controle *X* , se usarmos *m* ≥ 20 ou 25 amostras preliminares, a distinção entre os limites da fase 1 e da fase 2 é, em geral, desnecessária, porque esses limites praticamente coincidirão.

#### **2.1.2 Observações individuais**

Em alguns ambientes industriais, por exemplo, como indústrias químicas de processamento (Montgomery, 2004), o tamanho do subgrupo é *n* = 1 e há várias características da qualidade a serem monitoradas. Suponha que estejam disponíveis *m* amostras, cada uma tamanho *n* = 1, e que *p* seja o número de características da qualidade observadas em cada uma delas. Sejam *X* e *S*, respectivamente, o vetor de médias amostral e a matriz de covariâncias amostral dessas observações. A estatística  $T^2$  de Hotelling é dada por:

$$
T^2 = \left(X - \overline{X}\right)' S^{-1} \left(X - \overline{X}\right)
$$
\n<sup>(12)</sup>

Sullivan e Woodall (1995) fornecem discussões e análises de vários estimadores da matriz de covariâncias, no entanto neste trabalho usamos a matriz de covariâncias amostral *S* definida por:

$$
S_{\text{pxp}} = \frac{1}{m-1} \sum_{i=1}^{m} \left( X_i - \overline{X} \right) \left( X_i - \overline{X} \right)'
$$
 (13)

Tracy, Mason e Young (1992) enfatizam que, se *n* = 1, os limites da fase 1 devem basear-se em uma distribuição beta. Da mesma forma que foi visto para dados em subgrupos, a análise da fase 1 só é realizada quando µ *e* ∑ são desconhecidos. Neste caso, os limites de controle são:

$$
LSC = \frac{(m-1)^2}{m} \beta_{\alpha, p/2, (m-p-1)/2} \quad e \qquad \text{LIC} = 0 \tag{14}
$$

 onde βα, *<sup>p</sup>* / 2,(*m- <sup>p</sup>*−1)/ <sup>2</sup> é a ordenada correspondente ao percentil de ordem (1-α) da distribuição Beta com *p*/2 e (*m-p-*1)/2. Segundo Tracy, Mason e Young (1992) as aproximações pela *F* e quiquadrado na fase 1, quando *n* = 1, serão, provavelmente, imprecisas para determinar os limites de controle.

Os limites de controle da fase 2 para o processo são:

$$
LSC = \frac{p(m+1)(m-1)}{m^2 - mp} F_{\alpha, p, m-p} \qquad e \qquad LIC = 0 \tag{15}
$$

#### **2.1.3. Interpretação dos Sinais Fora de Controle**

Quando se observa na fase 2 algum  $T^2$  fora de controle, é de interesse saber qual ou quais das *p* variáveis é responsável pelo sinal de fora de controle. A abordagem que iremos usar foi sugerida por Runger, Alt e Montgomery (1996b.). Eles sugerem a decomposição da estatística  $T^2$  em componentes que refletem a contribuição de cada variável individual. Se *<sup>2</sup> <sup>T</sup>* é o valor corrente da estatística, e  $T_{\theta}^2$  é o valor da estatística para todas as variáveis do processo exceto a *i*-ésima, temse que:

$$
d_i = T^2 - T_{(i)}^2 \tag{16}
$$

é um indicador da contribuição relativa da *i*.ª variável para a estatística global. Deve-se ter atenção nas variáveis que geraram *di*'s relativamente grandes. Além disso, eles sugerem que um corte aproximado para a magnitude de um  $d_i$  individual seja  $\chi^2_{\alpha,1}$ , isto é, a ordenada correspondente ao percentil de ordem (1-α) da distribuição Qui-Quadrado com 1 grau de liberdade. Nesse caso, pode-se testar a significância de *di* usando um valor de nível de significância α fixo para o teste ou através do cálculo da probabilidade de significância.

Para um melhor entendimento desse procedimento, ilustraremos com o exemplo de Runger, Alt e Montgomery (1996a.). Há três características de qualidade, a matriz de covariâncias é conhecida e a matriz de correlação é como se segue:

$$
\Sigma = \begin{bmatrix} 1 & 0.9 & 0.9 \\ 0.9 & 1 & 0.9 \\ 0.9 & 0.9 & 1 \end{bmatrix}
$$

A média do processo é  $\mu$ <sup>'</sup> = [0, 0, 0].

A Tabela 1, mostra os  $d_i = T^2 - T_{(i)}^2$  calculados para cada característica de quatro vetores amostrais. Como ∑ é conhecida, podemos calcular o limite superior de controle para o gráfico a partir de uma distribuição qui-quadrado. Assim  $\chi_{0.01:1}^2 = 6.36$  é o limite superior de controle. Qualquer *d*, que exceder esse valor é uma indicativa de que a variável *i*, do correspondente vetor

amostral é responsável pelo processo estar fora de controle. A estatística de decomposição  $T^2$  dá uma diretriz sobre quais variáveis afetam mais acentuadamente o valor de  $T^2$ . Pela Tabela 1, observa-se que a(s) variável(is): 1 na amostra 1, 1, 2 e 3 na amostra 2, 1 e 2 na amostra 3 e 3 na amostra 4, são as responsáveis pelo sinal de fora de controle do processo.

| Tabela 1 - Representação da variavel $\rightarrow$ decomposta para cada variavel |                            |                |       |              |            |            |            |
|----------------------------------------------------------------------------------|----------------------------|----------------|-------|--------------|------------|------------|------------|
| Vetor de amostras $X^*$                                                          | Valor de $T_0^2$ observado | d <sub>I</sub> | $d_2$ | $d_3$        | p-valores  |            |            |
|                                                                                  |                            |                |       |              | Variável 1 | Variável 2 | Variável 3 |
| (2,0,0)                                                                          | 27,14                      | 27,14          | 6.09  | 6.09         | 0,0000     | 0,0136     | 0,0136     |
| $(1,1,-1)$                                                                       | 26,79                      | 6,79           | 6.79  | 25.73        | 0,0092     | 0,0092     | 0,0000     |
| $(1,-1,0)$                                                                       | 20,00                      | 14,74          | 14,74 | $\mathbf{0}$ | 0,0001     | 0,0001     | 1,0000     |
| (0,5;0,5;1)                                                                      | 15,00                      | 3,69           | 3,68  | 14,74        | 0.0547     | 0.0551     | 0,0001     |

Tabela 1 - Representação da variável *<sup>2</sup> <sup>T</sup>* decomposta para cada variável

#### **2.2 Método de Hayter & Tsui**

Como uma alternativa para o teste de Hotelling, Hayter & Tsui (1994) propuseram um método que além de descobrir quais variáveis estão fora de controle, fornece também informações sobre a possível alteração ocorrida nos valores de média do processo através da construção de intervalos de confiança para a média verdadeira de cada uma das p-variáveis. Além disso, ao contrário de metodologias como a de Bonferroni, os intervalos são construídos de modo que a constante de referência que determina a abertura dos intervalos é a mesma para todas as variáveis, sendo que a obtenção dessa constante leva em consideração a estrutura de correlação existente entre as variáveis.

Seia  $X = \begin{bmatrix} X_1, X_2, ..., X_p \end{bmatrix}$  o vetor contendo as p características de qualidade de interesse, com distribuição Normal p-variada e com vetor de médias e matriz de covariâncias definidos na seção anterior. Considera-se portanto que  $X \sim N_p(\mu_0, \Sigma_{pxp})$ . De acordo com Hayter & Tsui, para cada variável  $X_i$  os limites de confiança de  $(1-\alpha)100\%$ , são dados pela equação:

$$
P\left[\left|\frac{X_i - \mu_i^0}{\sigma_i}\right| \le C_{R,\alpha}, \forall i = 1,2,...,p\right] = 1-\alpha
$$
\n(17)

o que significa dizer que a probabilidade de que o intervalo  $[X_i - \sigma_i C_{R,\alpha}; X_i + \sigma_i C_{R,\alpha}]$ contenha o verdadeiro valor de  $\mu_i^0$  para todo i, i=1,2,..., p, é igual a (1- $\alpha$ ).

A escolha do valor crítico  $C_{R,\alpha}$  depende da matriz de correlação  $P_{pxp}$ . Na prática, é necessário estimar *Ppxp* através da matriz de correlação amostral *Rpxp* do vetor aleatório X. Logo a estrutura de correlação de X afeta todos os intervalos simultaneamente e deste modo, o processo é considerado como fora de controle quando observamos que:

$$
M = \max\{\left|\frac{X_{i} - \mu_{i}^{0}}{\sigma_{i}}\right|, i = 1, 2, ..., p\} > C_{R, \alpha}
$$
\n(18)

Para construir o gráfico de controle plota-se a estatística *M* para cada observação amostral multivariada e usa-se o valor crítico  $C_{R,\alpha}$  como limite superior de controle. Quando se trata de dados individuais, a própria observação é usada para se fazer o cálculo da estatística *M*. Já em subgrupos a média da amostra é usada para o cálculo de *M*. O gráfico individual de controle para cada uma das p variáveis pode ser mantido com  $[\mu_i^0 \pm \sigma_i C_{R,\alpha}]$  como os limites de controle.

Hayter e Tsui sugerem o uso de simulação para encontrar  $C_{R,\alpha}$ . Primeiramente é necessário gerar um grande número N=100000 de vetores de uma distribuição normal multivariada com vetor de médias zero e matriz de covariâncias  $R_{pxp}$ , isto é  $Z^i$ ,  $i = 1, \dots, N$ . Em seguida calcula-se as M estatísticas para cada um dos vetores. Depois calcula-se *i*  $M^{i} = max_{1 \leq j \leq p} |Z^{i}_{j}|$  para *i=*1,2,…,N*.* Finalmente encontra-se a ordenada correspondente ao (1-α) é-simo percentil da amostra  $\{M^1, \ldots, M^N\}$  e usa-se este como estimativa para o ponto crítico  $C_{R,\alpha}$ .

A estatística de Hayter e Tsui foi utilizada também por Mingoti e Glória (2003) na construção de índices de capacidade multivariados. Nesse artigo, os autores mostram que para o encontro da constante  $C_{R,\alpha}$  basta utilizar uma amostra de N=10000 observações da distribuição normal pvariada padronizada e não N=100000 como sugerido no artigo de Hayter e Tsui (1994). No *MQCI* será adotado N=10000 na simulação para encontrar  $C_{R,\alpha}$ .

Na fase 1, quando o processo estiver fora de controle as amostras responsáveis pelo sinal devem ser retiradas e o valor de  $C_{R,\alpha}$  deve ser recalculado. Na fase 2, quando o processo estiver fora de controle deve-se construir o intervalo de confiança  $[\mu_i - \sigma_i C_{R,\alpha}$ ;  $\mu_i + \sigma_i C_{R,\alpha}]$  para cada uma das p variáveis. Com esses limites verificam-se quais observações estão fora dos limites. A partir delas verifica-se quais variáveis são as responsáveis pelo sinal de fora de controle do processo. O procedimento adotado no *MQCI* trabalha tanto com observações individuais, como com dados em subgrupos. Para melhor entendimento, veremos no próximo capítulo a apresentação de exemplos interessantes.

## *Capítulo 3: Instruções e Exemplos de Aplicação do Programa MQCI*

## **3.0 Introdução**

Neste capítulo apresentamos instruções gerais para o usuário do *MQCI*. O programa que implementa os testes descritos no Capítulo 2 é chamado de **mqci.ssc** e funciona dentro do sistema operacional do *software* estatístico *S-Plus*.

Para utilização deste programa espera-se que o usuário tenha versão 2000 do *software S-Plus*. E para que o usuário possa usufruir mais adequadamente dos recursos disponíveis do *MQCI* é essencial que tenha lido o Capítulo 2 deste manual, no qual as metodologias de  $T^2$  Hotelling e de Hayter e Tsui são apresentadas.

 O objetivo deste capítulo é mostrar ao usuário o processamento do programa mqci.ssc em termos da entrada e saída de dados com as diferentes formas de se trabalhar com os dados empregando as metodologias tratadas. A Figura 1 mostra os procedimentos que o programa utiliza como base de seu algoritmo.

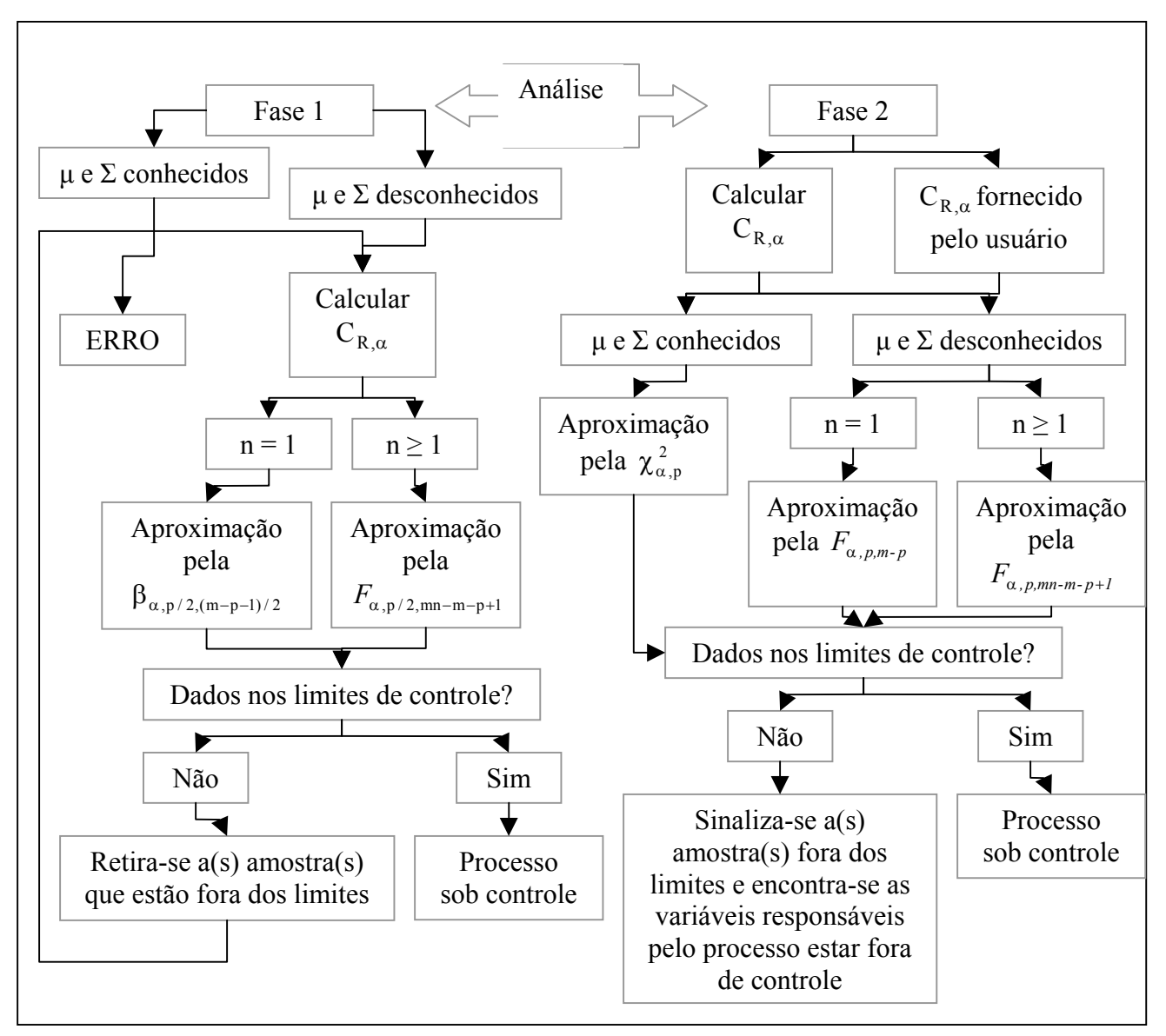

Figura 1 – Fluxograma dos procedimentos realizados pelo programa *MQCI.*

De uma forma geral, o programa é de fácil utilização. No ambiente *S-Plus*, após carregar os parâmetros populacionais de cada processo na sua memória interna do *software*, o programa pode ser chamado no *prompt* de comando através da seguinte instrução:

controlem(dados,i,m,n,p,alfa,fase,valores,dadmedia,dadcov,estcralfa,cr,saida)

Deve-se colocar nessa ordem:

- 1. O arquivo de extensão *.sdd* com os dados a serem analisados (dados);
- 2. A coluna de identificação dos subgrupos (i), indicando de qual subgrupo provém a observação;
- 3. O número de subgrupos (m);
- 4. O tamanho dos subgrupos (n);
- 5. O número de variáveis (p);
- 6. O nível de significância para os testes (alfa);
- 7. A indicação de qual fase, 1 ou 2, o usuário deseja que o teste seja feito (fase);
- 8. A indicação se os parâmetros populacionais, vetor de médias e matriz de covariâncias são estimados (valores=1, dadmedia=0, dadcov=0) ou se são fornecidos pelo usuário (valores=2), tal que os parâmetros dadmedia de dimensão (1xp) e dadcov de dimensão (pxp) recebem o nome dos arquivos de extensão .sdd ;
- 9. A indicação se o usuário deseja estimar  $C_{R,\alpha}$  com os dados (estcralfa= 1, cr=0);
- 10. Se desejar usar o valor fornecido pelo usuário, colocar estcralfa=2 e colocar o valor fornecido  $(cr)$ ;
- 11. Se o usuário deseja o resumo das saídas coloca-se 1 em saída e se deseja todas as saídas coloca-se 2 em saída.

Como a metodologia adota a distribuição normal *p*-variada, a matriz de covariâncias deverá ser inversível. Se isso não ocorrer, o programa indicará uma mensagem de erro, uma vez que não será possível fazer o cálculo da estatística  $T^2$ . Para melhor ilustrar o uso do *MOCI*, apresentaremos a seguir alguns exemplos.

#### **3.1. Aplicação do controle na fase 1**

Quando se trabalha com a fase 1, o pesquisador não conhece o comportamento do banco de dados, portanto os parâmetros precisam ser estimados com o próprio banco de dados. No *MQCI*, o usuário precisa dizer que o vetor de médias, a matriz de covariâncias e o C<sub>R, $\alpha$ </sub> devem ser estimados com os próprios dados. Os parâmetros fornecidos devem ser: fase = 1, valores = 1, dadmedia = 0, dadcov = 0, estcralfa = 1, cr = 0. Uma configuração de parâmetros diferente desta apresentará erro. Ilustraremos a seguir dois exemplos que utilizam a fase 1: um para observações individuais e outro para subgrupos.

#### **3.1.1. Exemplo da fase 1 para observações individuais**

A partir do exemplof1n1.sdd tem-se que o número de características é 2 e o número de observações individuais é 16, com vetor de médias e matriz de covariâncias desconhecidos. Usando o programa MQCI com o comando:

controlem(exemplof1n1,3,16,1,2,0.05,1,1,0,0,1,0,2)

Obtém-se a saída como apresentada nas Figuras 2 e 3:

```
A media amostral observada e dada por:
 1 2 3 4 5 6 7 8 9 10 11 12 13 14 15 16
x1 15 8 0.5 1.5 1 2 18 2 1 2 1 2 1 2 1 2
x2 8 13 4.0 5.0 3 5 18 15 7 5 7 5 7 5 7 5
O vetor de medias estimado e dado por:
      [,1]
x1 3.7500
x2 7.4375
A matriz de covariancias estimada e dada por:
         x1 x2
x1 27.96667 14.81667
x2 14.81667 17.86250
A matriz de correlacao estimada e dada por:
          x1 x2
x1 1.0000000 0.6629168
x2 0.6629168 1.0000000******************************************************************************************
Valores de T2:
[1] 7.4353290 1.7406513 0.6716577 0.3359388 1.1576593 0.3373338 8.1674765 7.3077939 0.3742061
0.3373338
[11] 0.3742061 0.3373338 0.3742061 0.3373338 0.3742061 0.3373338
                                                              *****************************
Valor de cralfa: 2.19643682218228
                  ******************************************************************************************
Limite superior de controle de T2 de Hotelling e: 5.19289918178328
Existe(m) amostra(s) fora dos limites de controle por T2 de Hotelling
 As amostras fora dos limites de controle por Hotelling sao:
[1] 8
[1] 7[1] 1
 O numero de amostras em que iremos trabalhar : 13
Limite superior de controle final de T2 de Hotelling : 11.0769230769231
 Estatisticas descritivas dos dados apos a implementacao do T2 de Hotelling na fase 1.
 media:
        [,1]
x1 1.923077
x2 6.000000
 covariancia:
 x1 x2
x1 3.618590 3.708333
x2 3.708333 6.000000
```
Figura 2 – Resultados do *MQCI* para dados observações individuais na fase 1

 correlacao: x1 x2 x1 1.0000000 0.7958541 x2 0.7958541 1.0000000 \*\*\*\*\*\*\*\*\*\*\*\*\*\*\*\*\*\*\*\*\*\*\*\*\* O maximo dos dados padronizados em cralfa e: 1 2 3 4 5 6 7 8 9 [1,]  $2.472778$  1.656254 0.4732154 0.2366077 0.7098231 0.2366077 3.040063 2.129469 0.2366077<br>10 11 12 13 14 15 16 10 11 12 13 14 15 16 [1,] 0.2366077 0.2366077 0.2366077 0.2366077 0.2366077 0.2366077 0.2366077 Existe(m) amostra(s) fora dos limites de controle pela metodologia de Hayter e Tsui. As amostras fora dos limites de controle em Hayter e Tsui sao: [1] 7 [1] 1 Novo cralfa: 2.18602303496281 Estatisticas descritivas dos dados apos a metodologia de Hayter e Tsui na fase 1. media: [,1] x1 1.928571 x2 6.642857 covariancia: x1 x2 x1 3.340659 3.472527 x2 3.472527 11.324176 correlacao: x1 x2 x1 1.000000 0.564581  $x2 0.564581 1.000000$ \*\*\*\*\*\*\*\*\*\*\*\*\*\*\*\*\*\*\*\*\*\*\*\*\*\*\*\*\*\*\*\*\*\*\*\*\*\*\*\*\*\*\*\*\*\*\*\*\*\*\*\*\*\*\*\*\*\*\*\*\*\*\*\*\*\*\*\*\*\*\*\*\*\*\*\*\*\*\*\*\*

Figura 3 – Continuação dos resultados do *MQCI* para observações individuais na fase 1

Pelas Figuras 2 e 3, observa-se que as amostras 7 e 1 estão fora do limite de controle em ambas metodologias e a amostra 8 está fora do limite pela metodologia de Hotelling. O programa *MQCI* retira essas amostras e faz cálculo do vetor de médias, da matriz de covariâncias e das estatísticas até as observações ficarem sob controle, como pode ser observado na Figura 4.

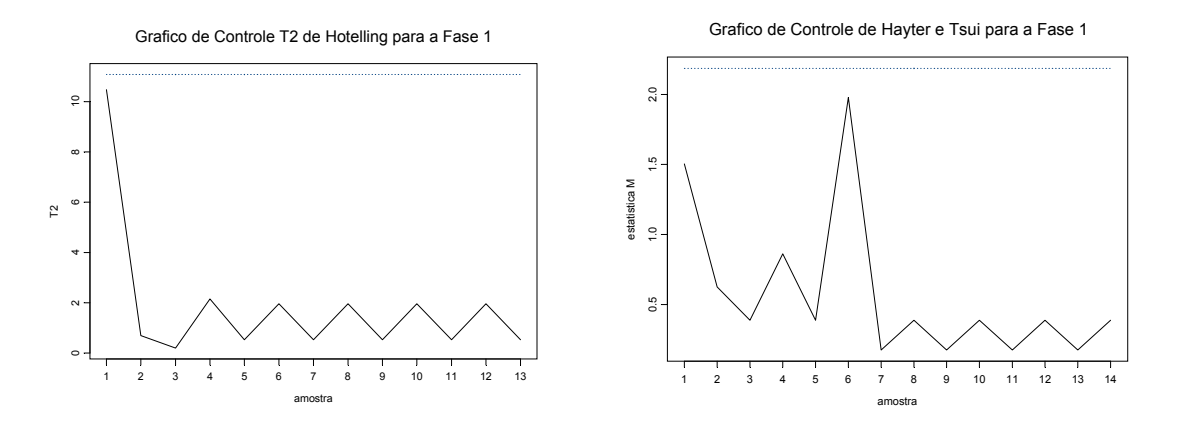

Figura 4 – Gráficos de controle para observações individuais na fase 1

#### **3.1.2. Exemplo da fase 1 para subgrupos**

A partir do exemplof1n4.sdd tem-se que o número de características é 3 e o número de subgrupos é 5, com vetor de médias e matriz de covariâncias desconhecidos. Usando o programa MQCI com o comando:

```
controlem(exemplof1n4,1,5,4,3,0.05,1,1,0,0,1,0,2)
```
Obtém-se a saída como apresentada nas Figuras 5 e 6:

```
A media amostral observada e dada por:
 1 2 3 4 5
x1 6.000 3.00 4.50 14.0 1.50
x2 7.250 4.75 7.75 6.0 6.00
x3 4.175 1.25 3.25 1.1 3.75
O vetor de medias estimado e dado por:
    [,1]
x1 5.800
x2 6.350
x3 2.705
A matriz de covariancias estimada e dada por:
 x1 x2 x3
x1 25.233333 -5.533333 0.200000
x2 -5.533333 14.416667 1.628333
x3 0.200000 1.628333 5.785167
A matriz de correlacao estimada e dada por:
            x1 x2 x3
x1 1.00000000 -0.4904505 0.02035014
x2 -0.49045050 1.0000000 0.30640764
x3 0.02035014 0.3064076 1.00000000
******************************************************************************************
Valores de T2:
[1] 1.5824293 3.6812262 0.7675958 13.7603145 4.5463771
 ******************************************************************************************
Valor de cralfa: 2.37047499670437
        ******************************************************************************************
Limite superior de controle de T2 de Hotelling e: 9.93443179131831
Existe(m) amostra(s) fora dos limites de controle por T2 de Hotelling
 As amostras fora dos limites de controle por Hotelling sao:
[1] 4
 O numero de amostras em que iremos trabalhar : 4
Limite superior de controle final de T2 de Hotelling : 10.9786874886481
 Estatisticas descritivas dos dados apos a implementacao do T2 de Hotelling na fase 1.
 media:
      [,1]
x1 3.75000
x2 6.43750
x3 3.10625
 covariancia:
         x1 x2 x3
x1 9.875000 -4.25000 3.166667
x2 -4.250000 16.35417 1.918750
x3 3.166667 1.91875 6.793125
```

```
 correlacao:
 x1 x2 x3
x1 1.0000000 -0.5021231 0.2620452
x2 -0.5021231 1.0000000 0.3488855
x3 0.2620452 0.3488855 1.0000000
******************************************************************************************
 O maximo dos dados padronizados em cralfa e:<br>
\begin{array}{ccc} 1 & 2 & 3 & 4 \end{array} 1 2 3 4 5
[1,] 0.9666406 0.781882 1.119326 2.314225 0.9575458
O processo esta sob controle pela metodologia de Hayter e Tsui.
   ******************************************************************************************
```
Figura 6 – Continuação dos resultados do *MQCI* para subgrupos na fase 1

Pelas Figuras 5 e 6, observa-se que a amostra 4 está fora do limite de controle pela metodologia de Hotelling. Enquanto está sob controle pela metodologia de Hayter e Tsui. Os gráficos de controle com 4 amostras em Hotelling e 5 amostras em Hayter e Tsui pode ser observado na Figura 7.

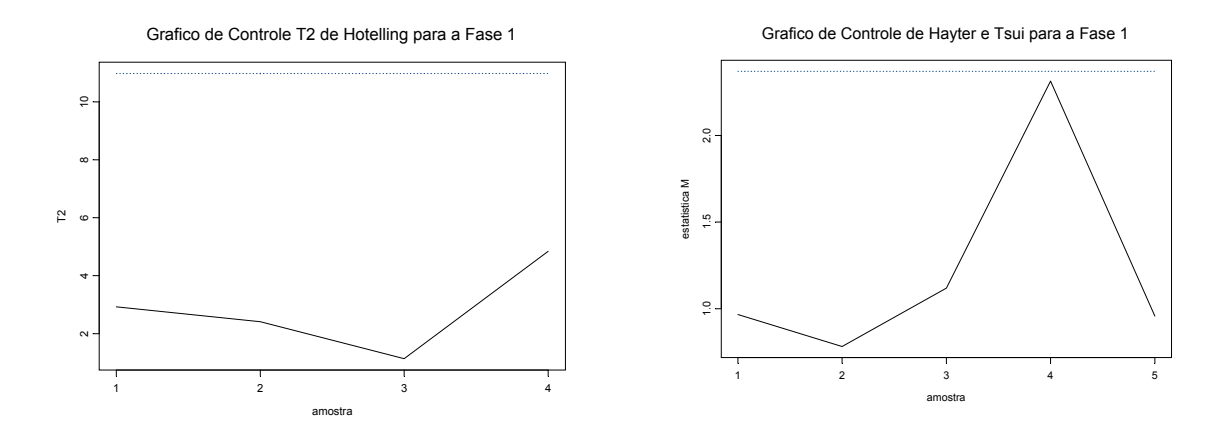

Figura 7 – Gráficos de controle para subgrupos na fase 1

#### **3.2. Aplicação do controle na fase 2**

Quando se trabalha com a fase 2, o pesquisador deseja monitorar a produção futura, portanto os parâmetros podem ser estimados com o próprio banco de dados ou podem ser fornecidos a partir do comando de chamada da função, como foi visto na seção 3.0. Ilustraremos a seguir dois exemplos que utilizam a fase 2: um para observações individuais com parâmetros de interesse e  $C_{R,\alpha}$  estimados e outro para subgrupos com parâmetros conhecidos e  $C_{R,\alpha}$  conhecido. Qualquer configuração diferente dessa, por exemplo, quando os parâmetros não são fornecidos e o C<sub>R, $\alpha$ </sub> é fornecido (ou vice-versa), é aceita.

#### **3.2.1. Exemplo da fase 2 para observações individuais**

Dados históricos de *m*=50 peças de aviões coletados pela Companhia Pratt & Whitney foram apresentados em Niverthi & Dey (2000). O banco de dados no ambiente *S-Plus* é avião.sdd. Observou-se *p*=10 características diferentes de um componente do motor, sendo essas características medidas com grande precisão. Deseja-se verificar se o processo de fabricação das peças está sob controle estatístico na fase 2, pois se deseja monitorar a produção futura. O vetor de médias e a matriz de covariâncias foram são estimados com os dados amostrais, assim como a constante C<sub>R,α</sub>. Dessa forma a chamada para o programa MQCI fica:

```
controlem(aviao,1,50,1,10,0.05,2,1,0,0,1,0,1)
```
E a saída é como a apresentada nas Figura 8 e 9. Como a impressão de todas saídas ficaria muito grande, usou-se o modo de resumo no último parâmetro fornecido (saída=1).

| O vetor de medias estimado e dado por:                                                                                                    |  |  |  |  |
|----------------------------------------------------------------------------------------------------|--|--|--|--|
| [1, 1]                                                                                                    |  |  |  |  |
| 6.395132<br>c1                                                                                                    |  |  |  |  |
| c2<br>0.597060                                                                                                    |  |  |  |  |
| C <sub>3</sub><br>8.297904                                                                                                    |  |  |  |  |
| 7.894170<br>c4                                                                                                    |  |  |  |  |
| c5 22.049168                                                                                                    |  |  |  |  |
| 1.854400<br>c6<br>7.300242                                                                                                    |  |  |  |  |
| c7<br>6.393156                                                                                                    |  |  |  |  |
| C8<br>3.046770<br>C <sub>9</sub>                                                                                                    |  |  |  |  |
| c10 23.679186                                                                                                    |  |  |  |  |
|                                                                                                    |  |  |  |  |
| A matriz de correlacao estimada e dada por:                                                                                                    |  |  |  |  |
| C <sub>3</sub><br>c1<br>c2<br>c5<br>c6<br>C8<br>c4<br>c7                                                                                                    |  |  |  |  |
| $c1 \quad 1.00000000 \quad -0.21586575$<br>$0.18407362$ 0.07751384 -0.04555934 0.32451760 -0.09198251 0.08504089                                                                                                |  |  |  |  |
| $c2 -0.21586575$ 1.00000000 0.13655891 0.05977749 0.13881171 -0.27912110 -0.07098154 0.02714207                                                                                                    |  |  |  |  |
| 1.00000000 -0.16938174 -0.01588698 0.20344155 0.06917878 0.01273494<br>c3 0.18407362 0.13655891                                                                                                    |  |  |  |  |
| 0.07751384  0.05977749  -0.16938174<br>1.00000000  0.27396963 -0.12655103  0.04407780 -0.05401452<br>$C_{1}$<br>$c5 - 0.04555934$ 0.13881171 -0.01588698 0.27396963 1.00000000 0.18837771 0.20831200 0.01311970 |  |  |  |  |
| $c6$ 0.32451760 -0.27912110 0.20344155 -0.12655103 0.18837771 1.00000000 0.08343299 -0.04106469                                                                                                    |  |  |  |  |
| $c7 - 0.09198251 - 0.07098154 0.06917878 0.04407780 0.20831200 0.08343299 1.00000000 - 0.04471537$                                                                                                    |  |  |  |  |
| c8 0.08504089 0.02714207 0.01273494 -0.05401452 0.01311970 -0.04106469 -0.04471537 1.00000000                                                                                                    |  |  |  |  |
| $c9 - 0.24496763$ 0.02433099 0.07816303 -0.22571321 -0.10574485 -0.04821904 -0.14326897 -0.32495448                                                                                                    |  |  |  |  |
| $0.07815024 - 0.18821232 - 0.08866766 - 0.17536665 - 0.30639356 - 0.18506165 - 0.12768533$<br>$c10 - 0.28503800$<br>C <sub>9</sub><br>c10                                                                       |  |  |  |  |
| $c1 - 0.24496763 - 0.28503800$                                                                                                    |  |  |  |  |
| c2 0.02433099 0.07815024                                                                                                    |  |  |  |  |
| $c3$ 0.07816303 -0.18821232                                                                                                    |  |  |  |  |
| $c4 -0.22571321 -0.08866766$                                                                                                    |  |  |  |  |
| $c5 - 0.10574485 - 0.17536665$<br>$c6 - 0.04821904 - 0.30639356$                                                                                                    |  |  |  |  |
| $c7 - 0.14326897 - 0.18506165$                                                                                                    |  |  |  |  |
| $c8 - 0.32495448 - 0.12768533$                                                                                                    |  |  |  |  |
| c9 1.00000000 0.21473953                                                                                                    |  |  |  |  |
| c10 0.21473953 1.00000000                                                                                                    |  |  |  |  |
|                                                                                                    |  |  |  |  |
| Valor de cralfa: [1] 2.792228                                                                                                    |  |  |  |  |
|                                                                                                    |  |  |  |  |

Figura 8 – Resultados do *MQCI* para observações individuais na fase 2

```
Limite superior de controle de T2 de Hotelling: 25.955214339983
 As amostras fora dos limites de controle em T2 de Hotelling sao: 20
O numero de amostras problematicas e: 1
  ******************************************************************************************
 Existe pelo menos uma obsevacao de forma padronizada que apresenta limites maiores que o cralfa.
 Matriz com os limites inferior e superior de controle de Hayter e Tsui para todas variaveis:
          [,1] [,2] c1 6.3943535 6.3959105
  c2 0.5938445 0.6002755
  c3 8.2946688 8.3011392
  c4 7.8928041 7.8955359
  c5 22.0483210 22.0500150
  c6 1.8534427 1.8553573
  c7 7.2986483 7.3018357
  c8 6.3907276 6.3955844
 c9 3.0414618 3.0520782
c10 23.6781336 23.6802384
 As observacoes fora dos limites de controle em Hayter e Tsui sao:
 Variavel,amostra, posicao da observacao na amostra e valor observado
  10 1 1 23.6805<br>8 5 1 6.39
   8 5 1
 4 11 1 7.8927
 4 20 1 7.892
******************************************************************************************
O numero de amostras que apresentaram problemas em T2 de Hotelling e: 1
A matriz dos di's de tal forma que as colunas mostram os di's das amostras problematicas e as
linhas mostram o
s di's das diferentes variveis.
              [,1]
  [1,] 0.12663397
  [2,] 1.41454995
  [3,] 0.05824681
  [4,] 17.77294493
  [5,] 0.42179647
 [6,] 0.05863551
 [7,] 1.41759787
  [8,] 0.06925157
  [9,] 0.03390790
[10,] 3.28455067
Limite de corte para os di's com 0.05 de significancia e: 3.84145882069413
 A matriz com os p-valores desses di's e:
               [,1] [1,] 0.72194790481
  [2,] 0.23430254138
  [3,] 0.80928869518
  [4,] 0.00002488975
  [5,] 0.51604199801
  [6,] 0.80866571839
  [7,] 0.23379918681
  [8,] 0.79242962432
  [9,] 0.85390285975
[10,] 0.06993476839
******************************************************************************************
```
Figura 9 – Continuação dos resultados do *MQCI* para observações individuais na fase 2

Pelas Figuras 8 e 9, observa-se que a amostra 20 apresentou problema pela metodologia de Hotelling. Portanto é necessário identificar qual(is) variável(is) é(são) responsáveis por esse sinal. Pela Figura 9 tem-se que  $\chi^{2}_{0.95;1} = 3,84$  é o limite superior de controle. Como  $d_4 = 17,77$  nota-se que a quarta variável é a responsável pela amostra 20 estar fora de controle.

Usando a metodologia de Hayter & Tsui vemos os resultados apresentados na Figura 9. Observase que as variáves 10, 8 e 4 são as responsáveis pelo processo estar fora de controle. Logo, notase que a metodologia proposta por Runger, Alt e Montgomery (1996b.) não detecta as variáveis 10 e 8 como possíveis responsáveis pelo processo estar fora de controle. A observação 23,6805 da 10ª variável está fora dos limites (23,6781307; 23,6802413) construídos usando a metodologia de Hayter & Tsui. A Figura 9 mostra as outras observações que também estão fora dos limites de controle. Embora, por exemplo, para a 10ª variável o valor observado esteja fora dos limites apenas a partir da quarta casa decimal, é uma diferença importante de ser detectada em vista da grande precisão usada na medição da variável. A Figura 10 mostra os gráficos de controle do *MQCI* onde se podem observar as variáveis que estão fora de controle estatístico.

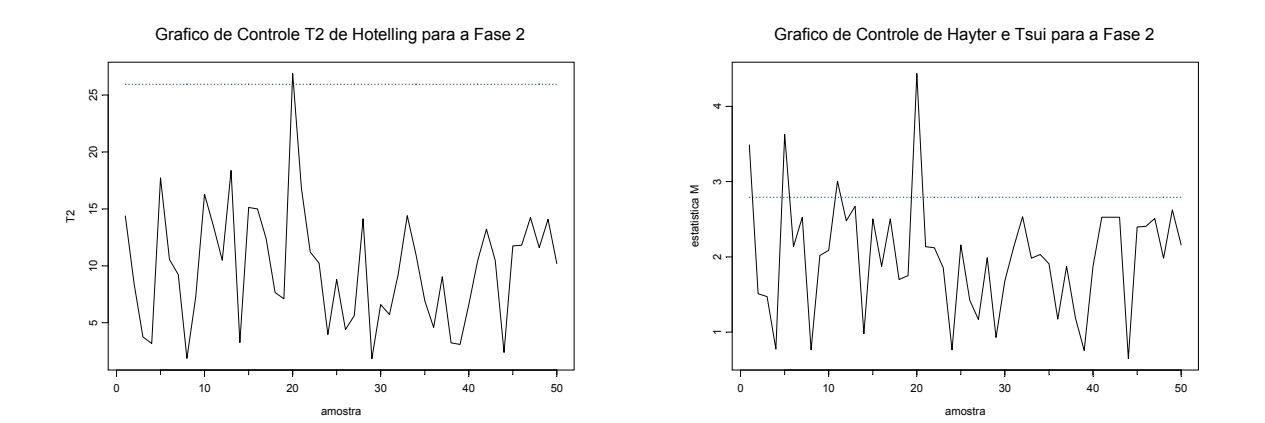

Figura 10 – Gráficos de controle para observações individuais na fase 2

#### **3.2.1. Exemplo da fase 2 para subgrupos**

A partir do exemplof2n4.sdd tem-se que o número de características é 3 e o número de subgrupos é 5, com vetor de médias e matriz de covariâncias dados pelo usuário nos bancos mediaf2n4 e varf2n4, respectivamente. Usando o programa MQCI com o comando:

controlem(exemplof2n4,1,5,4,3,0.05,2,2,mediaf2n4,varf2n4,2,1.3,2)

Obtém-se a saída como apresentada nas Figuras 11 e 12:

```
A media amostral observada e dada por:
 1 2 3 4 5
x1 4.837325 5.041350 6.098775 5.97455 2.834125
x2 2.920550 3.702500 3.130100 3.19270 2.777675
x3 8.426950 8.238725 6.602150 5.43880 5.143475
O vetor de medias fornecido e:
      1
V1 4.95
V2 3.14
V3 6.70
A matriz de covariancias fornecida e:
    V1 V2 V3
  2.64 -0.34 1.11
  -0.34 0.79 0.23
  1.11 0.23 4.53
A matriz de correlacao calculdada e dada por:
           [1] [2] [3][1,] 0.37878788 -0.16302263 0.09281557
[2,] -0.16302263 1.26582278 0.06426915
[3,] 0.09281557 0.06426915 0.22075055
******************************************************************************************
Valores de T2:
[1] 4.003088 3.299242 2.537396 5.057914 9.069585
    ******************************************************************************************
Valor de cralfa: 1.3 fornecido pelo usuario
******************************************************************************************
Limite superior de controle de T2 de Hotelling: 7.81472790325118
 As amostras fora dos limites de controle em T2 de Hotelling sao: 5
O numero de amostras problematicas e: 1
                                      ******************************************************************************************
Maximo dos dados padronizados em Hayter e Tsui:
1 2 3 4 5
[1,] 1.085822 0.9346668 0.7366256 0.9848337 1.302231
 Existe pelo menos uma obsevacao de forma padronizada que apresenta limites maiores que o cralfa.
 Matriz com os limites inferior e superior de controle de Hayter e Tsui para todas variaveis:
 1 1
V1 2.837750 7.062250
V2 1.984535 4.295465
V3 3.933106 9.466894
 As observacoes fora dos limites de controle em Hayter e Tsui sao:
 Variavel, amostra, posicao da observacao na amostra e valor observado<br>2 111.5523
  2 1 1 1.5523<br>3 1 2 12.247
    3 1 2 12.2477
  2 1 4 4.512<br>2 2 1 4.363
      2 2 1 4.363
    2 2 4 4.6432
    1 3 1 9.1613
   1 4 2 8.2899
    3 4 4 2.2821
    1 5 1 1.7524
      5 2 3.0932<br>5 4 2.568
    1 5 4 2.568
    3 5 4 3.2679
******************************************************************************************
O numero de amostras que apresentaram problemas em T2 de Hotelling e: 1
A matriz dos di's de tal forma que as colunas mostram os di's das amostras problematicas e as
linhas mostram o
s di's das diferentes variveis.
          [,1]
[1,] 6.5178138
[2,] 1.8485404
[3,] 0.1261102
Limite de corte para os di's com 0.05 de significancia e: 3.84145882069413
```
Figura 11 – Resultados do *MQCI* para subgrupos na fase 2

```
 A matriz com os p-valores desses di's e:
                   [,1]
[1,] 0.01067992
[2,] 0.17395325
[3,] 0.72249970
******************************************************************************************
```
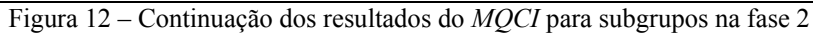

Pelas figuras 11 e 12, observa-se que a amostra 5 está fora do limite de controle por ambas metodologias. Em Hotelling a primeira característica é a responsável pelo processo estar fora de controle como pode ser observado na matriz com os d<sub>i</sub>'s das variáveis. Em Hayter e Tsui, o valor

de  $C_{R,\alpha}$  fornecido pelo usuário é muito pequeno e com a amostra 5 fora dos limites, algumas observações para as 3 características apresentam fora dos limites de controle de Hayter e Tsui. A Figura 13 mostra os gráficos de controle para ambas metodologias, a partir deles pode-se verificar que a amostra 5 está fora de controle estatístico.

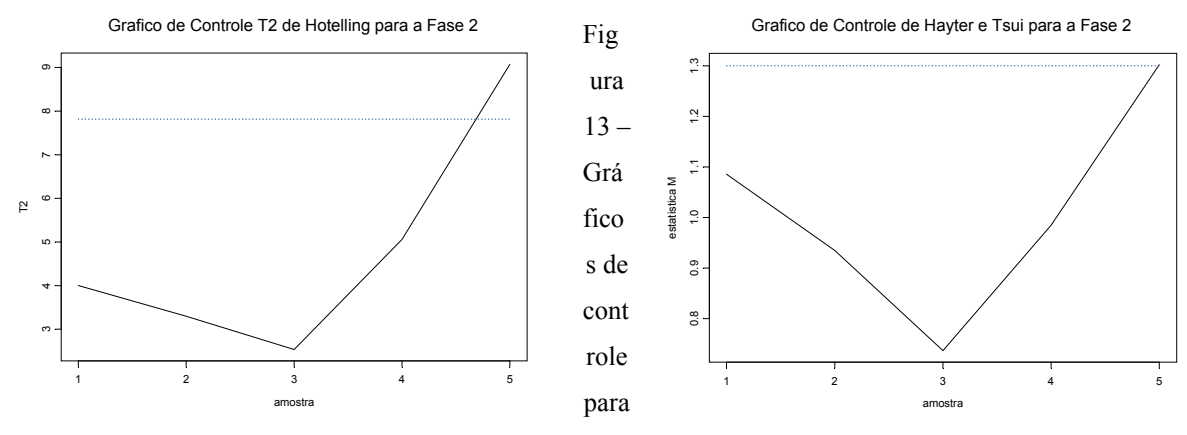

observações individuais na fase 2

#### **3.3. Considerações Finais**

Com o desenvolvimento desse trabalho pode-se entender melhor a metodologia de controle de qualidade multivariado e suas aplicações. A implementação do programa *MQCI* no *S-Plus* é de grande valia para analisar dados de controle multivariado, uma vez que alguns dos testes não estão implementados nos *softwares* estatísticos mais utilizados ou não estão no formato padrão da área de controle estatístico de qualidade. Neste manual vimos a implementação computacional do controle de  $T^2$  de Hotelling com a decomposição da estatística  $T^2$  e a metodologia proposta por Hayter & Tsui (1994) sendo que essa última não está ainda implementada em nenhum *software* estatístico.

#### **Referências**

ALT, F. B. Multivariate Quality Control, *Encyclopedia of Statistical Sciences*, Vol. 6, editado por N.L. Johnson e S. Kotz, Wiley, New York,1985.

HAYTER, A. J.; TSUI, K. L. Identification and Quantification in Multivariate Quality Control Problems. *Journal of Quality Technology*, Atlanta, v. 26, n. 3, p. 197-208, julho. 1994.

HOTELLING, H. Multivariate quality control. *Techniques of Statistical Analysis*, editado por Eisenhart, Hastay, e Wallis, MacGraw-Hill, New York, 1947.

JACKSON, J. E. *A user's guide to principal components*. New York: John Wiley, 1991.

JOHNSON, R. A.; WICHERN, W. D. *Applied Multivariate Statistical Analysis*. 4ª ed. New Jersey, 2002.

MASON, R. L.; CHOU, Y.M.; YOUNG, J. C. Applying Hotelling's  $T^2$  statistic to batch processes, *Journal of Quality Technology*, 33, 4, 466-479, 2001.

MASON, R. L.; TRACY, N.D.; YOUNG, J. C. A practical approach for interpreting multivariate  $T^2$  chart signals, *Journal of Quality Technology*, 29, 99-108, 1997.

MINGOTI, S. A., GLÓRIA, F. A. A. Uma proposta de modificação do índice de capacidade multivariado de Chen. *In Anais do XXIII ENEGEP*, Ouro Preto, Minas Gerais, 2003 (em cd-rom).

MINGOTI, S. A. Pareto charts and principal components analysis combined. *Revista Produto & Produção*, 5,1.21-29, 2001.

MONTGOMERY, D. C. *Introdução ao Controle Estatístico da Qualidade*.4ª ed. Rio de Janeiro, 2004.

MUDHOLKAR, G. S.; SRIVASTAVA, D. K. A class of robust stepwise alternatives to Hotelling's *<sup>2</sup> T* tests. *Journal of Applied Statistics*, New York, v. 27, n. 5, p. 599-619, 2000.

MUDHOLKAR,G.S.; SRIVASTAVA, D. K. Robust analogs of Hotelling two sample *<sup>2</sup> T* .*Communications in Statistics-Theory and Methods*, 1999.

MUDHOLKAR, G. S.; SUBBAIAH, P. Testing a significance of a mean vector- a possible alternative do Hotelling's  $T^2$ , *Annals of the Institute of Statistical Mathematics*, 32, Part A, 43-52,1980.

NIVERTI, M.; DEY, D. K. Multivariate Process Capability a Bayesian Perspective, *Communications in Statistics-Theory and Methods*, 2000.

NOMIKOS, P.; MACGREGOR, J. F. Multivariate SPC charts for monitoring batch processes, *Technometrics*, 37, 41-59, 1995.

REIS, E. A. *Noções Básicas de S-Plus for Windows*, 1997.

RUNGER, G. C.; ALT, F. B.; MONTGOMERY, D. C. Controlling Multiple Stream Processes with Principal Components, *Communications in Statistics-Theory and Methods*, 1996a.

RUNGER, G. C.; ALT, F. B.; MONTGOMERY, D. C. Contributors to a Multivariate Statistical Process Control Signal, *Communications in Statistics-Theory and Methods*, 1996b.

SULLIVAN, J. H.; WOODALL, W. H. A Comparison of Multivariate Quality Control Charts for Individual Observations, *Journal of Quality Technology*, Vol. 27, 1995.

TIKU, M. L.; BALAKRISHNAN J.N. Robust Hotelling-type  $T^2$  statistics based on modified maximum likelihood estimators, *Communications in Statistics-Theory and Methods*, 17,6, 1789- 1810, 1988.

TIKU, M. L.; SINGH, M. Robust statistics for testing mean vectors of multivariate distributions, *Communications in Statistics-Theory and Methods*, 11,9, 227-234, 1982.

TRACY, N. D.; MASON, R. L.; YOUNG, J. C. Multivariate Control Charts for Individual Observations, *Journal of Quality Technology*, Vol. 24, 1992.

VENABLES, W. N.; RIPLEY, B. D. *Modern Applied Statisticas with S*, 4ª ed. New York, 2003.